## Информация о соблюдении п.6 Федеральных требований к образовательным учреждениям в части минимальной оснащенности учебного процесса и оборудования учебных помещений (далее - Требования)

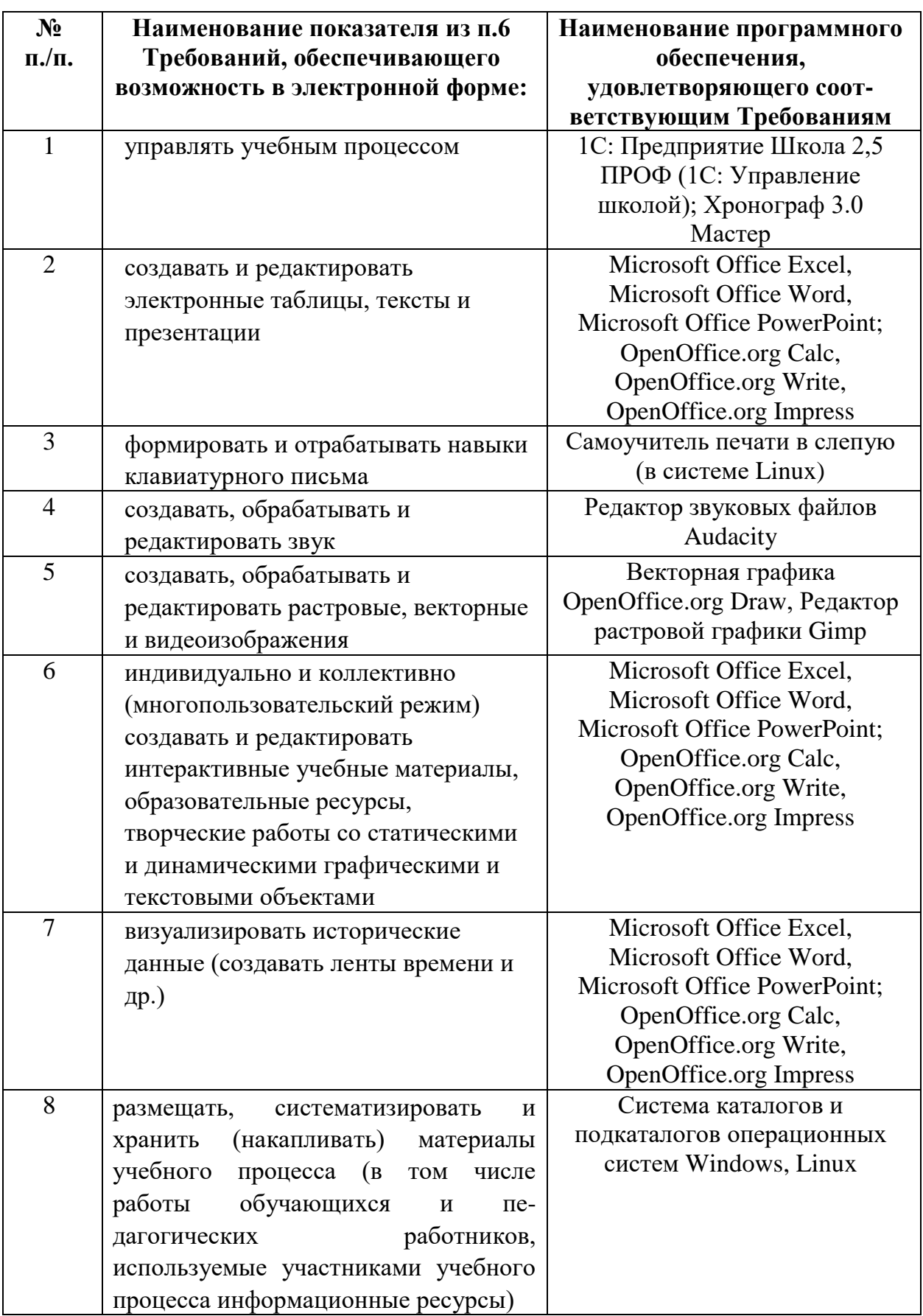

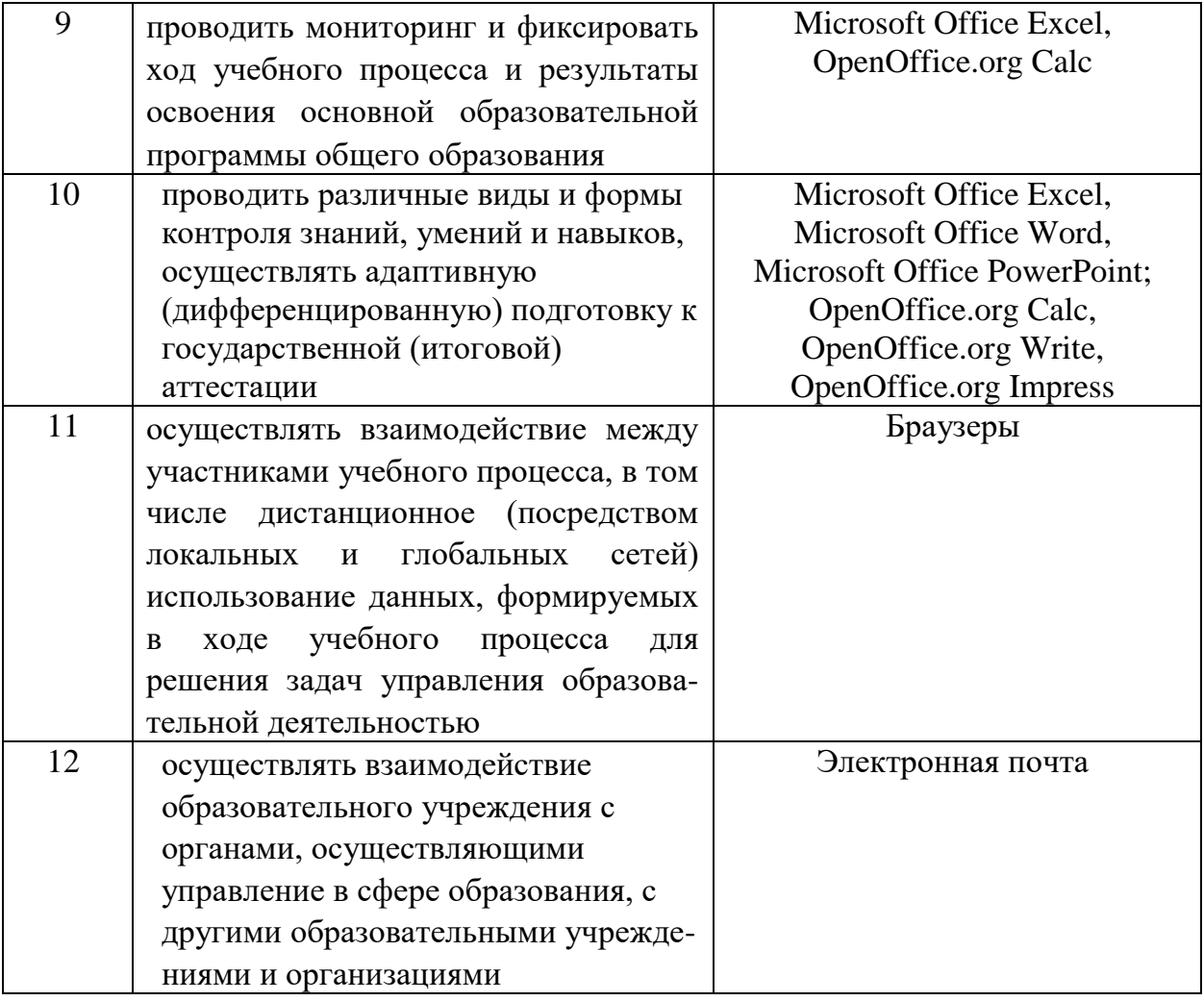